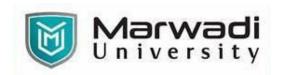

| PROGRAM         | Master of Business Administration–Business Analytics |
|-----------------|------------------------------------------------------|
| SEMESTER        | IV                                                   |
| COURSE TITLE    | Power BI                                             |
| COURSE CODE     | 04MB0455                                             |
| COURSE CREDITS  | 2                                                    |
| COURSE DURATION | 28                                                   |

# **COURSE OUTCOMES:**

- Understand BI process and application of MS-Power BI in business analytics
- Apply software knowledge to cleanse and transform data and build relational databases
- Analyze data through a variety of basic and advanced visualization tools available in Power BI

## **COURSE CONTENTS:**

| Unit No | Unit / Sub Unit                                                                                                    | Sessions |
|---------|----------------------------------------------------------------------------------------------------|----------|
| I       | Introduction to Business Intelligence and Power BI Understanding the business intelligence (BI) process, BI and Power BI, Power BI parts and pieces, The Power BI architecture – Power BI Desktop, Power BI Service, Power BI Report Server, Power BI Mobile App, installation and overview of the interface Interacting with Power BI Desktop Opening a Power BI report/ preparing an Environment, working with single and multiple report items, altering a report (slicer, filter), navigating through Power BI reports | 8        |
| п       | Building Data Models: Gathering data – Get data, Power BI connection types, Transforming data, The Power BI Query Editor, Shaping and Cleansing Data, Loading Transformed Data, Combining Datasets, creating intermediate tables, building relationships, creating a tabular model, formatting-hierarchies, groups and bins  Creating Power BI Visuals-I: Basic visuals, Column chart, slicer, Tables and Matrix visualization, Cards and Multi-row cards, Pie, Donut, Treemap Basic formatting of visuals                 | 10       |
| III     | Creating Power BI Visuals-II: Gauge chart (highlighting performance wrt set target) Exploring Interactivity with different types of slicer (horizontal-list, dropdown, range), Scatter plot (play-axis: chart in motion), Drill through feature, Geographic visualizations-bing map, filled map, shape map, Other visual elements (text boxes, images and shapes) Visual Formatting: page-specific and chart specific, advanced formatting (conditional formatting, data bars), visualization analytics tab, advanced      | 10       |

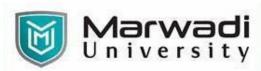

interactivity and custom visualization-changing interactivity from highlights to filters in report settings, Synchronizing slicers, Bookmarks, Buttons

Measures and Calculated Columns: Calculated columns, Measures

# **EVALUATION:**

The students will be evaluated on a continuous basis and broadly follow the scheme given below:

|   | Component                                                     | Weightage      |
|---|---------------------------------------------------------------|----------------|
| Α | Continuous Evaluation Component (Assignments / Presentations/ | 20% (C.E.C.)   |
|   | Quizzes / Class Participation/ etc.)                          |                |
| В | Internal Assessment (MCQ)                                     | 30% (I.A.)     |
|   | End Competer Dreatical Examination                            | 500/ (External |
| C | End-Semester Practical Examination                            | 50% (External  |
|   |                                                               | Assessment)    |

### **SUGGESTED READINGS:**

## **Text Books:**

| Sr. No | Author/s                                                                                   | Name of the Book                         | Publisher                   | Edition and<br>Year           |
|--------|--------------------------------------------------------------------------------------------|------------------------------------------|-----------------------------|-------------------------------|
| T-01   | Brian Larson                                                                               | Data Analysis with Microsoft<br>Power BI | McGraw-Hill<br>Publications | 1 <sup>st</sup> Edition, 2020 |
| T-02   | Devin Knight, Brian<br>Knight, Mitchell<br>Pearson, Manuel<br>Quintana and Brett<br>Powell | Microsoft Power BI<br>Complete Reference | Packt Publishing            | 1 <sup>st</sup> Edition, 2018 |

### **Reference Books:**

| Sr. No | Author/s         | Name of the Book                                                                                                    | Publisher        | Edition and<br>Year                  |
|--------|------------------|----------------------------------------------------------------------------------------------------|------------------|--------------------------------------|
| R-01   | Greg Deckler     | Learn Power BI: A beginner's guide to developing interactive business intelligence solutions using Microsoft Power BI | Packt Publishing | 1 <sup>st</sup> Edition, 2019.       |
| R-02   | Mitchell Pearson | Microsoft Power BI Quick Start<br>Guide: Build dashboards and<br>visualizations to make your data<br>come to life     | Packt Publishing | 1 <sup>st</sup> nd Edition,<br>2018. |